## **DAFTAR GAMBAR**

**Contract** 

**DATE** 

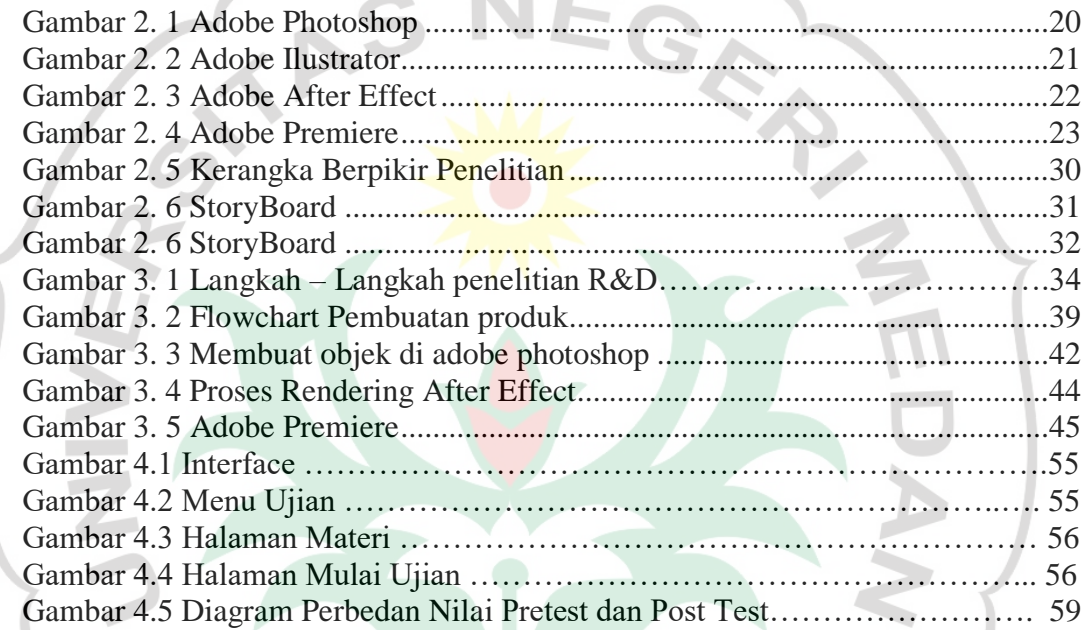

UNIMED

 $\infty$ 

 $\infty$ 

Haracter Building